## **CreaLesson с кряком Скачать [Latest] 2022**

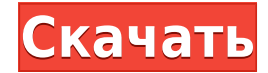

**CreaLesson Crack + [Win/Mac] [April-2022]**

Создавайте цифровые уроки в CreaLesson простым способом. Идеально подходит как для учителей, так и для студентов. Поддерживает английский, испанский и турецкий языки. Сохраняет PDF-версию в Scribus для удобного импорта в Интуитивно понятный интерфейс, которым очень легко пользоваться. Перетаскивайте объекты на холст для создания цифровых уроков. Инструменты рисования и горячие клавиши, чтобы выбрать лучший метод для вас. Создает простой в мыши. Легко ли им пользоваться? Да. CreaLesson могут использовать все: преподаватели, студенты и разработчики программного обеспечения. Что не удобно в использовании? Самостоятельно изучить все доступные инструменты может вопрос об этом приложении? Дайте нам знать, и вы можете выиграть отличный приз. Удалите эту версию [2013] 1.0.2 2013-01-08 Не определено Описание Удалено Размер 1,20 МБ Совместимость 2.1 и выше Просмотры 58 Выбор редактора раза Рейтинги Будьте первым, кто оценит это приложение Есть мнение об этом приложении? Или хотите внести свой вклад? Пожалуйста, напишите отзыв. Графические возможности для начинающих Учебники CreaLesson — это инструмент, студентов, которые получают удовольствие от обучения и могут быстро и легко создавать цифровые уроки. Приложение позволяет создавать цифровые уроки с использованием графики и текста. Кодирование не требуется. Ваши ученики они начнут изучать новый предмет с теплым приветом от учителя. Создает красочные и интерактивные презентации, чтобы мотивировать ваших студентов. Создавайте цифровые уроки, используя графику и текст простым способом. Созда можно загрузить в свою учетную запись электронной почты или распечатать. И учителя, и ученики одновременно развлекаются и находят процесс обучения более легким. Если ученикам нравятся уроки, они также могут поделиться ими CreaLesson — это образовательное приложение, которое сочетает привлекательную графику и простой текст для создания цифровых уроков. Пользоваться этим приложением легко всем: студентам

## **CreaLesson Crack + Activation Code With Keygen Free**

CreaLesson — это простой, но всеобъемлющий цифровой инструмент для рисования (объединение заметок и написания заметок), который позволяет быстро и эффективно создавать цифровые уроки. Документация Скриншоты CreaLesson Что «Стиль» — добавить музыкальные шрифты, музыкальные стили, музыкальные измерители и эффекты. Добавьте инструмент Mimic Selection — более легкий переход от рисования к выбору. Добавить стандартный текст, изображения, аудио, инструменты кисти Добавить инструмент «Дымка» — размыть область на экране. Добавить метод Finger для инструментов Blur и Наze Добавьте инструмент «Кисть-заливка». Добавьте инструмент «Градиентная кисть». Добавить инструме оптического размытия Добавить инструмент Vine Shot Добавьте инструмент «Виноградная кисть». Добавить инструмент «Водяная кисть» Добавьте инструмент Светящаяся кисть Добавьте инструмент «Кисть сепия». Добавьте инструмент « эллипс». Добавить инструмент «Прямоугольная кисть» Добавляем инструмент «Кисть-карандаш» Добавить инструмент «Кисть для рисования» Добавить инструмент «Настоящая кисть». Добавыте инструмент «Звездная кисть». Добавить инст инструмент «Кисть с длинными линиями» Добавить перо — мощный инструмент для рисования с множеством параметров форматирования. Что нового в CreaLesson? Меню «Добавить музыкальный шрифт», «Стиль» — добавьте музыкальные шриф измерители и эффекты. Добавить инструмент Mimic Selection — более легкий переход от рисования к выбору. Добавить стандартный текст, изображения, аудио, вектор, динамические инструменты и инструменты кисти Добавить инструм Добавить метод Finger для инструментов Blur и Наze Добавьте инструмент «Кисть-заливка». Добавьте инструмент «Градиентная кисть». Добавить инструмент миструмент оптического размытия Добавить инструмент Vine Shot Добавьте и «Виноградная кисть». Добавить инструмент «Радио-кисть» Добавить инструмент «Водяная кисть» Добавьте инструмент «Кисть сепия». Добавьте инструмент «Кисть-эллипс». Добавить инструмент «Прямоугольная кисть» Добавить перо — м инструмент для рисования с множеством параметров форматирования. Что нового в CreaLesson? Меню «Добавить музыкальный шрифт», «Стиль» — добавьте музыкальные стили, музыкальные измерители и эффекты. Добавить инструмент Mimi легкий переход от рисования к выбору. Добавить стандартный текст, изображения, аудио, вектор, динамические инструменты и инструменты кисти Добавить инструменть область на экране. Добавить метод Finger для инструментов Blu «Кисть-заливка». Добавьте инструмент «Градиентная кисть». Добавить инструмент «Векторные кисти» Добавить инструмент оптического размытия Добавить виноградную лозу 1eaed4ebc0

Студенты теперь могут создавать высокоэффективные цифровые презентации, используя CreaLesson впервые. CreaLesson — это набор программ для цифрового рисования на основе цветного карандаша, ластика, компаса, линейки, экранн дисплея для ЭЛТ и ЖК-дисплеев. CreaLesson можно использовать для создания презентаций от начального до продвинутого уровня для следующих целей: ◆ Процесс дизайна по картинке и академическое письмо ◆ Цифровой дизайн ◆ Циф цифровой дизайн Первое использование включает в себя ввод изображения и настроек, которые будут использоваться для работы, а затем выбор области с помощью драйвера дисплея. Выберите область, над которой вы хотите работать, инструментов драйвера дисплея, а затем вы можете свободно изменять размер области с помощью драйвера дисплея и использовать графические инструменты для выбора инструментов. ► СОЗДАТЬ ПРЕЗЕНТАЦИЮ ◆ ВЫВОД НА ДИСПЛЕЕВЫЙ ДРАЙ РЕДАКТИРУЙТЕ ПРЕЗЕНТАЦИИ ◆ ПЕЧАТЬ ПРЕЗЕНТАЦИИ ► ДЕТАЛИ СОЗДАНИЯ ПРЕЗЕНТАЦИИ ◆ ДРАЙВЕР ДИСПЛЕЯ ◆ ПРОЦЕСС ПЕРЕДАЧИ ◆ СОЗДАТЬ АРХИВ ПРЕЗЕНТАЦИИ ◆ ИСТОРИЯ ПРЕЗЕНТАЦИИ (ПОВТОР) ◆ ЭКРАН ПРЕЗЕНТАЦИИ ◆ НАРЕЗКА ИСТОРИИ ◆ СОЗДАТЬ РЕЖИМ ПРЕЗЕНТАЦИИ ◆ ОБМЕН ПРЕЗЕНТАЦИЯМИ ◆ РАЗМЕР ПРЕЗЕНТАЦИИ / ПЛОТНОСТЬ ◆ Всплывающее окно презентации ◆ МАКЕТ ПРЕЗЕНТАЦИИ ◆ ПРЕЗЕНТАЦИОННЫЙ ФАЙЛ ◆ СОЗДАТЬ ЭКСПОРТ ПРЕЗЕНТАЦИИ ◆ ПРЕЗЕНТАЦИОННЫЙ ПРИНТЕР / ДРАЙВЕР ДИСПЛЕЯ ◆ЯЗЫК ХРАНЕНИЯ ПРЕЗЕНТАЦИИ ◆ WINDOWS XP, VISTA И WINDOWS 7 ◆ ГУГЛ ХРОМ ◆ МАС IOS И LINUX ◆ СОЗДАТЬ ДОСТУП К ПРЕЗЕНТАЦИИ ◆ РЕДАКТОР ПРЕЗЕНТАЦИИ ◆ ДРАЙВЕР ДИСПЛЕЯ (СЕРТИФИКАТ) ◆ ОПРЕДЕЛЕНИЕ ПРЕЗЕНТАЦИИ ◆ ПРОСМОТР ПРЕЗЕНТАЦИ ЭКРАН ПРЕЗЕНТАЦИИ ◆ ВЫВОД НА ДИСПЛЕЕВЫЙ ДРАЙВЕР ◆ ЭКСПОРТ ПРЕЗЕНТАЦИИ ◆ СОЗДАТЬ ПРЕЗЕНТАЦИЮ ◆ СОЗДАТЬ ПРЕЗЕНТАЦИЮ EX

Это одна из самых мощных программ в этой области. Используйте инструменты рисования с помощью мыши, чтобы выделить определенные моменты во время лекции. Программное обеспечение автоматически защищает содержимое от поврежде вам нужно оцифровать изображение, CreaLesson станет отличным помощником. Программа очень легкая, но она может стать отличным решением, когда вы хотите создать урок, который можно будет передать через Интернет или поделить Пользоваться CreaLesson очень просто. Загрузите пробную версию, запустите программу, настройте ее и начинайте творить. Вы можете проверить интерфейс, изучить горячие клавиши и обратить внимание на подсказки. ∏858∏ ∏Нажмит ПП2ПП1П6П ПАТРОН: Если вы хотите присоединиться, вот вся информация: Полное руководство №1: Ресурсы: Полное руководство №2: Ресурсы: Предварительный загрузчик VirtualCats от AdanMunoz: VirtualCats для iPad от AdanMunoz: Флэпджеком, у них был самый задушевный разговор о приготовлении сэндвичей. Это было так здорово, что Полли решила сделать самую симпатичную доску для сэндвичей. Она поделилась им со своими друзьями, и им понравилось. За эт друзей, включая тех сумасшедших существ, которым нужно зайти внутрь.

## **What's New In?**

## **System Requirements:**

Минимум: ОС: Windows 8 Процессор: AMD FX-6100 Память: 4 ГБ Видеокарта: Nvidia GTX 670 Звуковая карта: базовая звуковая карта с поддержкой 5.1 Жесткий диск: 30 ГБ Экран: 1366х768 Рекомендуемые: ОС: Windows 8 Процессор: AMD 760 Звуковая карта: улучшенная звуковая карта с поддержкой 5.1 Жесткий диск: 30 ГБ Экран:

Related links: